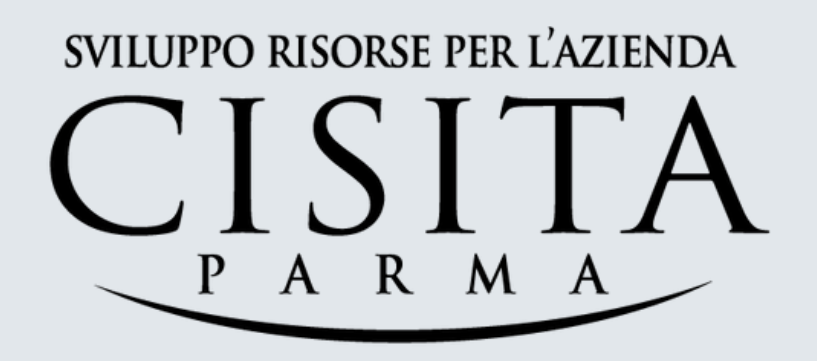

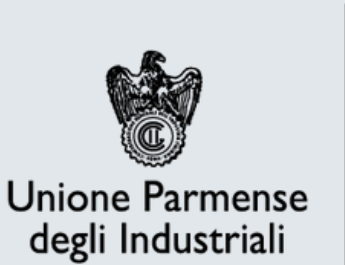

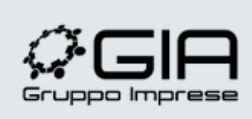

Gruppo Imprese<br>Artigiane

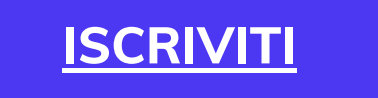

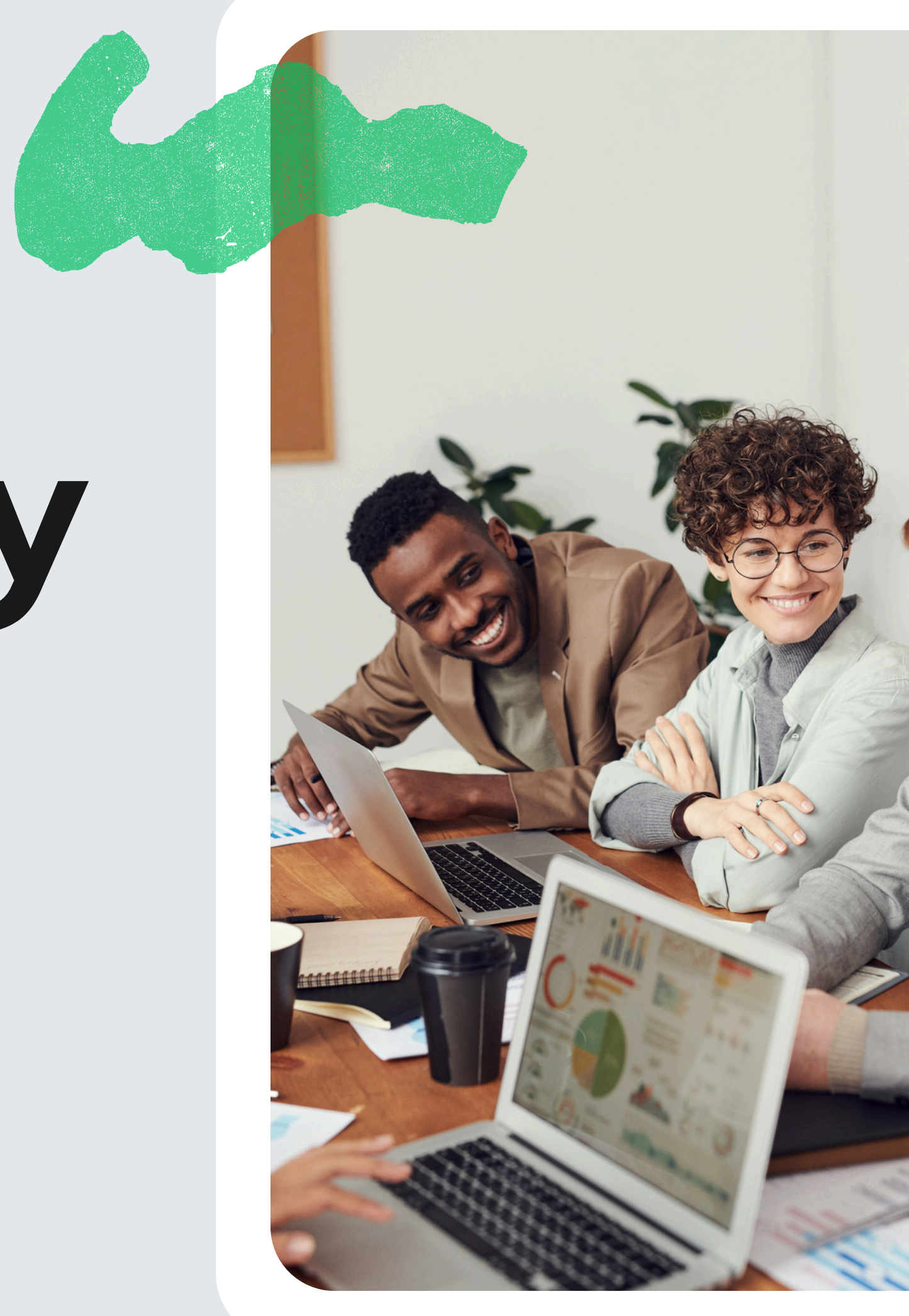

# **Excel Academy Terza edizione**

Crea il percorso più adatto a te e ai tuoi obiettivi.

**In questi anni sempre di più Excel ha preso spazio nelle aziende sia come applicativo strategico per leggere informazioni sia come supporto a sistemi ben più complessi, ed è pertanto cresciuta costantemente la necessità di padroneggiare meglio questo strumento.**

**Academy intesa come possibilità di affrontare diversi livelli di contenuti e competenze, tramite un percorso personalizzabile quindi articolato secondo le proprie esigenze. La nostra proposta si evidenzia per l'alto livello dei contenuti e di customizzazione.**

#### **PERCHÉ UN'ACADEMY DEDICATA AD EXCEL?**

# **La nostra proposta**

#### **EXCEL LIVELLO BASE: GESTIRE I DATI [AZIENDALI](#page-3-0)**

Prendere confidenza e mettere a posto le nostre conoscenze per svolgere al meglio le principali formule e funzioni di Excel.

#### **EXCEL LIVELLO [INTERMEDIO:](#page-4-0) GESTIRE I MODELLI DI CALCOLO**

Andare oltre le normali funzioni, tramite prime elaborazioni più articolate nelle due dimensioni.

#### **[RICLASSIFICARE](#page-5-0) BILANCI CEE CON EXCEL E PREDISPORRE I DATI PER GLI [ADEGUATI](#page-5-0) ASSETTI**

Fornire strumenti e fogli di lavoro per portare su Excel la redazione dei criteri per l'adozione degli Adeguati Assetti (come da normativa).

#### **OTTIMIZZARE I PROCESSI AZIENDALI CON [L'AUTOMAZIONE](#page-6-0) DI EXCEL**

Conoscere formule e strumenti per l'analisi automatizzata, ovvero in tempo reale, dei dati (es. Macro, PowerQuery).

#### **TABELLE PIVOT E [REPORTING](#page-7-0) GRAFICO EXCEL**

Strutturare report grafici in modo chiaro e completo con Excel, partendo da

basi di dati.

#### **[STRATEGIA,](#page-8-0) DECISIONI E GESTIONE CON EXCEL PER L'AREA**

### **[COMMERCIALE](#page-8-0)**

Creare con Excel un cruscotto per analisi dei dati commerciali e delle info

clienti.

#### **BUSINESS [ANALYTICS](#page-9-0) CON POWER BI**

Incrociare dati provenienti da diverse fonti per creare, tramite Power BI, cruscotti e grafici interattivi.

#### **GESTIONE [STRATEGICA](#page-10-0) DEI DATI IN AZIENDA CON POWER BI: [MASTERING](#page-10-0) DAX LANGUAGE**

Evoluzione naturale del Power BI con funzionalità più avanzate per un sistema di gestione dei maggiormente performante.

#### **ANALISI, DATA MINING E REPORTING [TRASFORMARE](#page-11-0) I DATI IN VALORE**

### **[AGGIUNTO](#page-11-0)**

Partendo da basi di dati, far emergere quelli significativi per un'analisi qualitativa e quantitativa (statistica).

<span id="page-3-0"></span>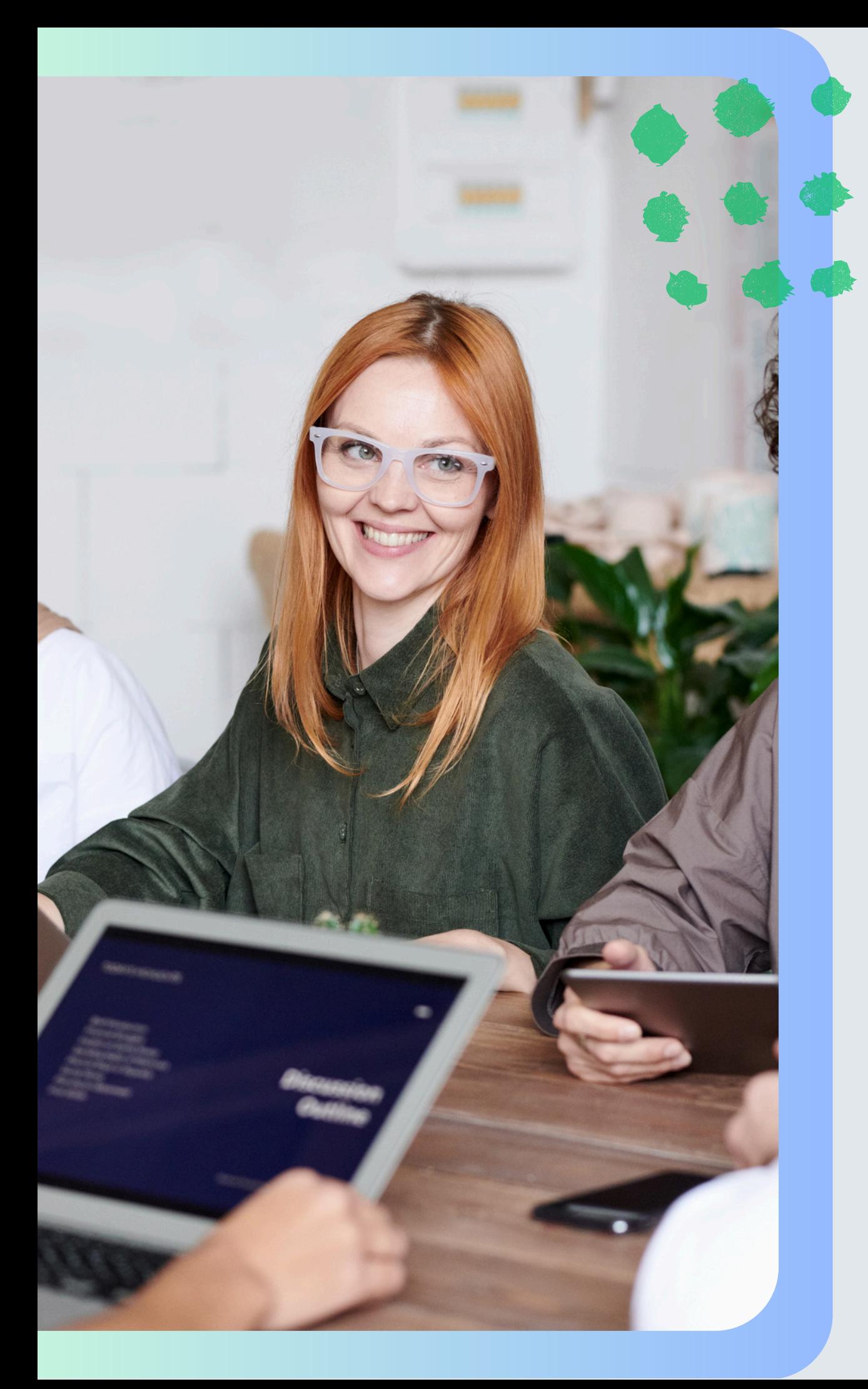

### **EXCEL LIVELLO BASE GESTIRE I DATI AZIENDALI**

- **CONTENUTI**
- Interfaccia di Excel: Inserimento, modifica e cancellazione dei contenuti
- Riempimento e Completamento Automatico
- Formule (principali operazioni Matematico-Aritmetiche) per risolvere le comuni problematiche aziendali
- Somma automatica e Subtotali
- Collegamento tra fogli
- Elenchi in Excel: Ordinare e Filtrare i Dati
- Stampare con Excel

**19 e 26 settembre 2024 09.00-13.00, 8 ore**

**Il corso ha come obiettivo quello di fornire gli elementi base per lavorare con i fogli di calcolo, a supporto di tutte le attività di monitoraggio e analisi dei dati.**

#### **DESTINATARI**

Chiunque abbia necessità di leggere, comprendere, monitorare e analizzare i dati dell'azienda per trasformarli in informazioni di valore aggiunto. Competenze in ingresso necessarie: dimestichezza nell'utilizzo delle funzionalità basilari del PC.

**Fornire le competenze necessarie per la costruzione di modelli per il controllo dei dati e gli strumenti da utilizzare le analisi e le attività di chi opera nei diversi compartimenti aziendali.**

### <span id="page-4-0"></span>**EXCEL LIVELLO INTERMEDIO GESTIRE I MODELLI DI CALCOLO**

**3 e 10 ottobre 2024 09.00-13.00, 8 ore**

#### **DESTINATARI**

Tutti coloro che abbiano l'esigenza di analizzare e rielaborare dati in modo efficace per una migliore e più rapida organizzazione.

#### **CONTENUTI**

- Utilizzo di formule e funzioni: concetti generali e gestione di riferimenti assoluti e relativi
- Gestire le principali metriche di calcolo in Excel: Variazioni %, Margini, Incidenze %, ecc…
- Costruire modelli di calcolo con: SE, SE NIDIFICATO, FUNZIONI DI CONTROLLO DEGLI ERRORI
- Convalidare l'inserimento di dati con regole di convalida
- Analizzare e riepilogare dati numerici con operazioni condizionali: SOMMA.PIU.SE, CONTA.PIU.SE
- Confrontare dati provenienti da fogli/files diversi: CERCA.VERT, CERCA.X
- Rappresentare graficamente i dati: Sparkline, Grafici, Formattazione condizionale

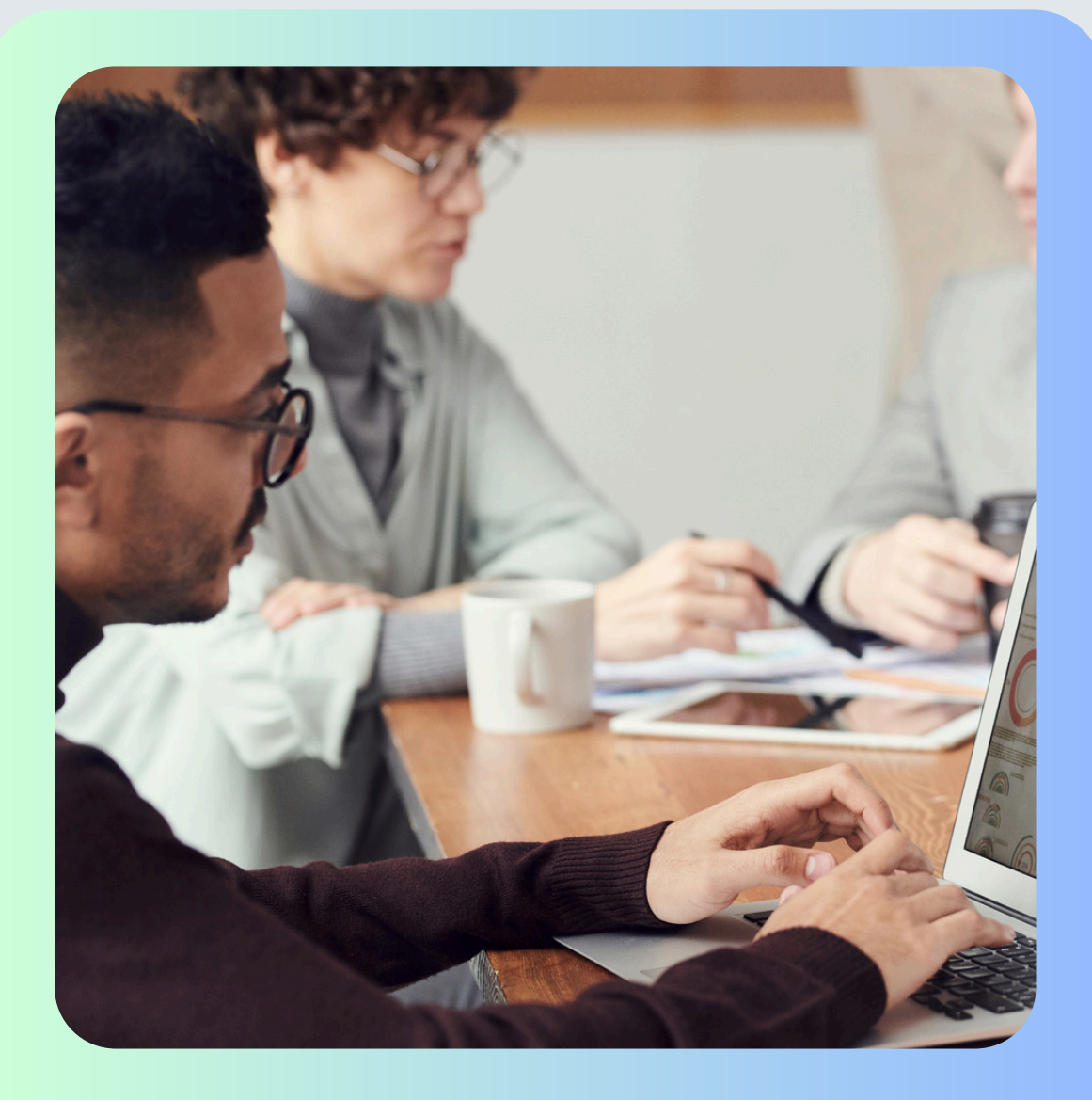

### **RICLASSIFICARE BILANCI CEE CON EXCEL E PREDISPORRE I DATI PER GLI ADEGUATI ASSETTI**

**11 e 18 ottobre 2024 09.00-13.00, 8 ore**

**Questo percorso formativo si propone di aiutare i manager a realizzare concretamente quanto imposto dai nuovi obblighi normativi, così da prevenire il rischio di rispondere solidalmente dei debiti e delle obbligazioni aziendali, come previsto dalla legge in caso di mancata adozione degli Adeguati Assetti.**

**Al termine del corso il partecipante riceverà gli strumenti Excel utilizzati nelle esercitazioni, così da poter mettere subito in pratica quanto appreso.**

#### <span id="page-5-0"></span>**DESTINATARI**

Responsabili amministrativi, direzione generale, imprenditori.

#### **CONTENUTI**

· Come capire e valutare i propri dati economici sui principali parametri di bilancio

· Valutare gli indicatori patrimoniali

· Monitorare i parametri previsionali di cassa e confrontarli con quelli dei concorrenti · Facilitare la redazione dei criteri per l'adozione degli Adeguati Assetti (normativa Codice della Crisi 2019

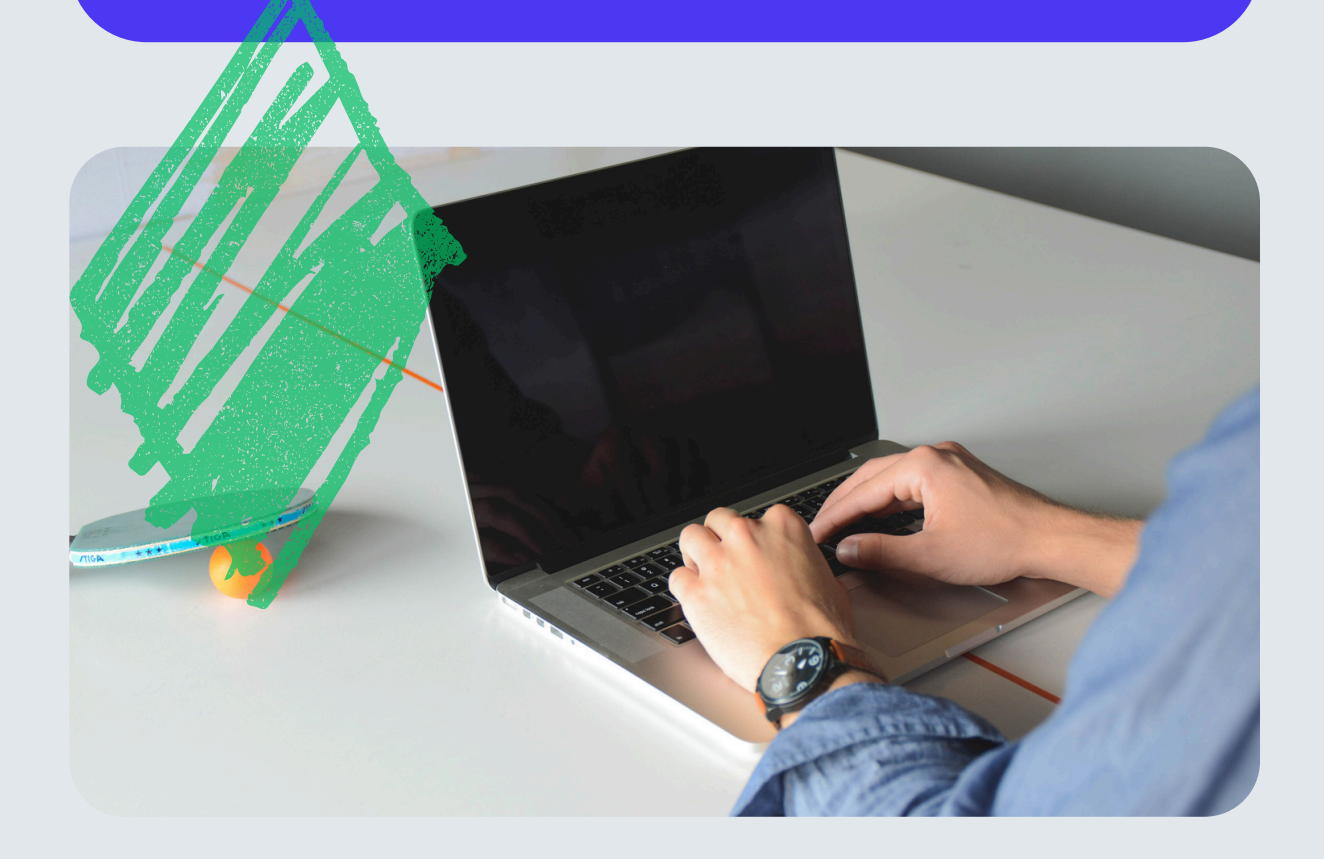

## <span id="page-6-0"></span>**OTTIMIZZARE I PROCESSI AZIENDALI CON L'AUTOMAZIONE DI EXCEL**

**15 e 29 ottobre 2024 09.30-13.30, 8 ore**

**Obiettivo del corso: scoprire le possibilità di automatizzazione delle attività, per velocizzare e rendere più efficiente l'elaborazione dei dati. Verranno analizzati, discussi e implementati esempi di pulitura dei dati per l'ottimizzazione e l'automazione delle attività più dispendiose in termini di tempo e a scarso valore aggiunto. Si analizzeranno i concetti base della programmazione VBA applicati alla gestione degli oggetti presenti nei file di Ms Excel e le principali caratteristiche del linguaggio M di PowerQuery per la gestione dei processi ETL (Extract, Transform and Load) di pulitura dei dati.**

#### **CONTENUTI**

· Panoramica sugli strumenti di automazione in EXCEL: Macro VBA e PowerQuery

· Struttura di un progetto VBA e panoramica sulla libreria oggetti di EXCEL (Proprietà, Metodi ed Eventi) · Proprietà dei principali oggetti (Celle, Intervalli, Fogli, …) e metodi di selezione e spostamento tra celle · Funzioni condizionali e ripetizione ciclica di istruzioni multiple e FUNZIONI DI CALCOLO personalizzate · Automazione delle operazioni di "pulitura dei dati" con lo strumento "Recupera dati e trasforma" · Introduzione al linguaggio M di PowerQuery per l'esecuzione automatica di: filtri, eliminazione dio righe e/o colonne, inserimento di colonne calcolata, trasposizione dei dati (UNPIVOT), Query di Unione e Query di Accodamento

#### **DESTINATARI**

Referenti aziendali che abbiano l'esigenza di automatizzare, analizzare e rielaborare dati e processi in modo efficace.

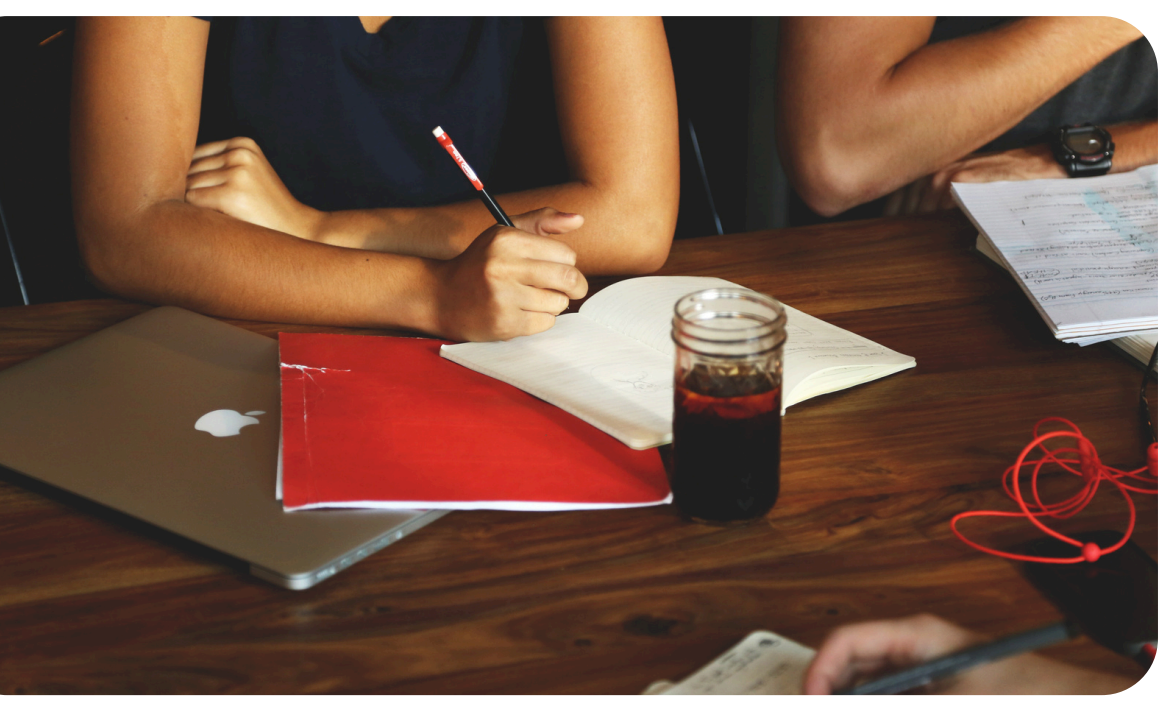

#### **Gestire elenc h i e t a b elle d a t i c o n E X C E L**

- $\cdot$  Connessione con fonti dati esterne
- · Introduzione a PowerQuery
- · Consolidamento di più tabelle
- · Accodamento Dati

#### **Analizzare i dati con le Tabelle Piv o t**

- · Come organizzare i propri dati per un'elaborazione Pivot
- · Potenzialità delle tabelle Pivot: elaborare grandi volumi di dati in maniera sintetica

#### **Lavorare con le Formule nelle Tabelle Pivot**

- · Utilizzare le Funzioni di EXCEL con una Tabella Pivot
- · Campi Calcolati e gestione dei modelli dati

#### **Analisi Grafiche e Reporting: come rappresentare i risultati con Excel**

- · Grafici Excel e Grafici Pivot: quale scegliere per una rappresentazione efficace
- · Strategie e Best Practices per la realizzazione di grafici di immediata lettura
- Utilizzare il foglio elettronico come strumento di analisi e reporting dei dati provenienti da fonti esterne in maniera organica attraverso il corretto utilizzo delle Tabelle Pivot. **EXEPORTING GRAFICO EXCE**<br>
21 e 28 ottobre 2024<br>
09.00-13.00, 8 ore<br>
Obiettivi del corso:<br>
• Utilizzare il foglio elettronico come<br>
strumento di analisi e reporting dei dati<br>
provenienti da fonti esterne in maniera<br>
organi
	- Raccogliere, analizzare ed esplorare i dati aziendali essenziali per avere un **v a n t a g g i o c o m p e t i t i v o r i s p e t t o a i c o m p e t i t o r s .**

#### **DESTINATARI**

Tutti coloro che abbiano l'esigenza di produrre report e grafici per analizzare, rielaborare presentare dati

#### **CONTENUTI**

## <span id="page-7-0"></span>**REPORTING GRAFICO EXCEL**

**2 1 e 2 8 o tt o b r e 2 0 2 4 0 9 . 0 0 - 1 3 . 0 0 , 8 o r e**

#### Obiettivi del corso:

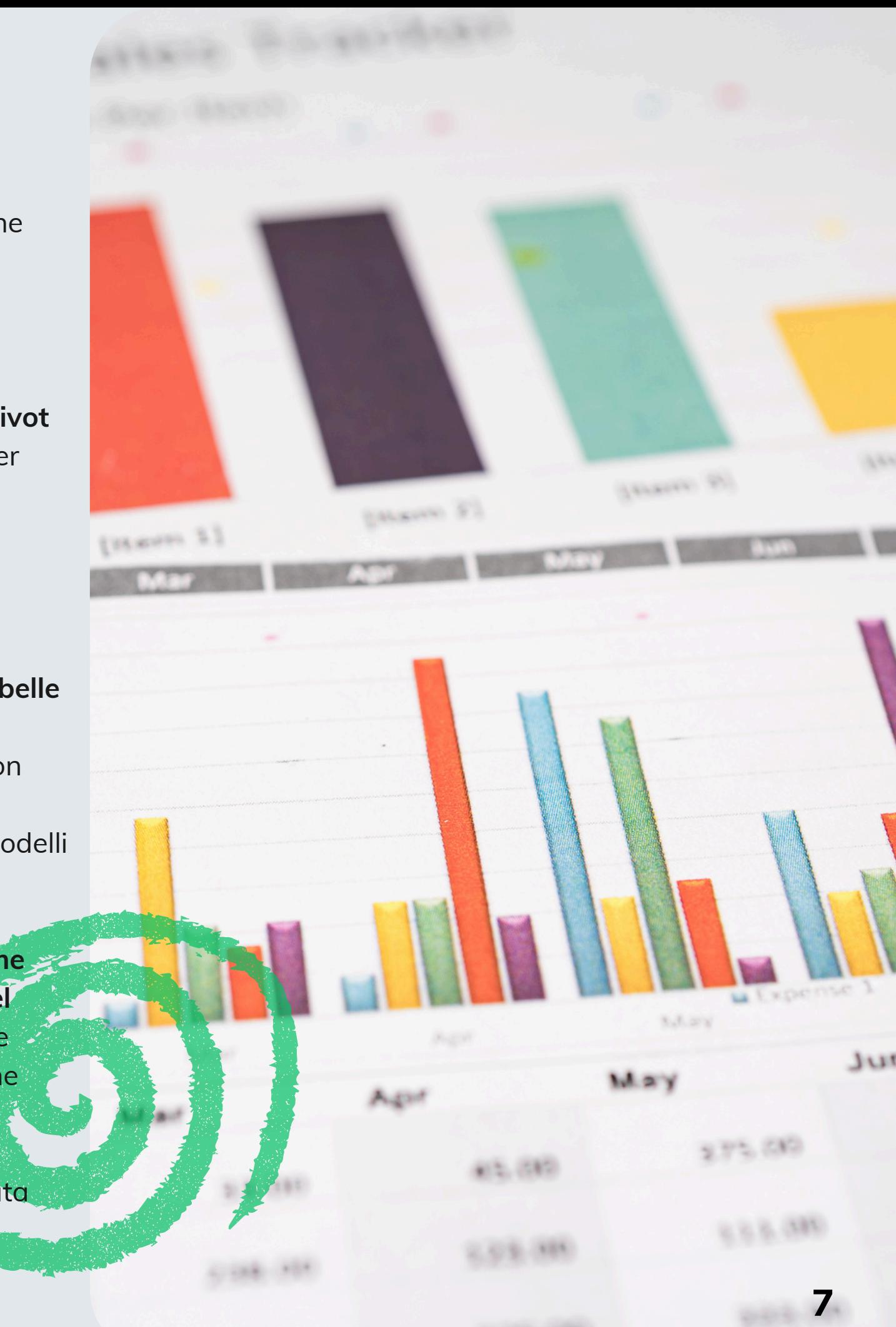

### <span id="page-8-0"></span>**STRATEGIA, DECISIONI E GESTIONE CON EXCEL PER L'AREA COMMERCIALE**

**5 e 12 novembre 2024 09.00-13.00, 8 ore**

**L'obiettivo è comprendere le dinamiche ed i numeri dell'area commerciale all'interno della propria azienda e del proprio mercato, capire come usarli per migliorare le proprie performance. Dopo il corso sarai in grado di crearti la tua personale analisi commerciale, creare il tuo set di KPI per monitorare costantemente i risultati e proiettarli in avanti.**

#### **CONTENUTI**

- Il controllo della rete di vendita: gli indicatori quantitativi e gli indici di produttività
- Il controllo e l'analisi dei principali driver commerciali
- Logiche e creazione di un cruscotto commerciale con MS Excel
- La previsione delle vendite
- Il reporting commerciale
- Relazione fra forecast e budget annuale
- Le analisi di scostamento

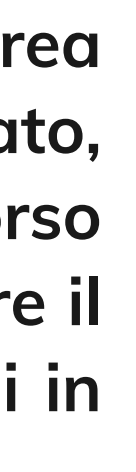

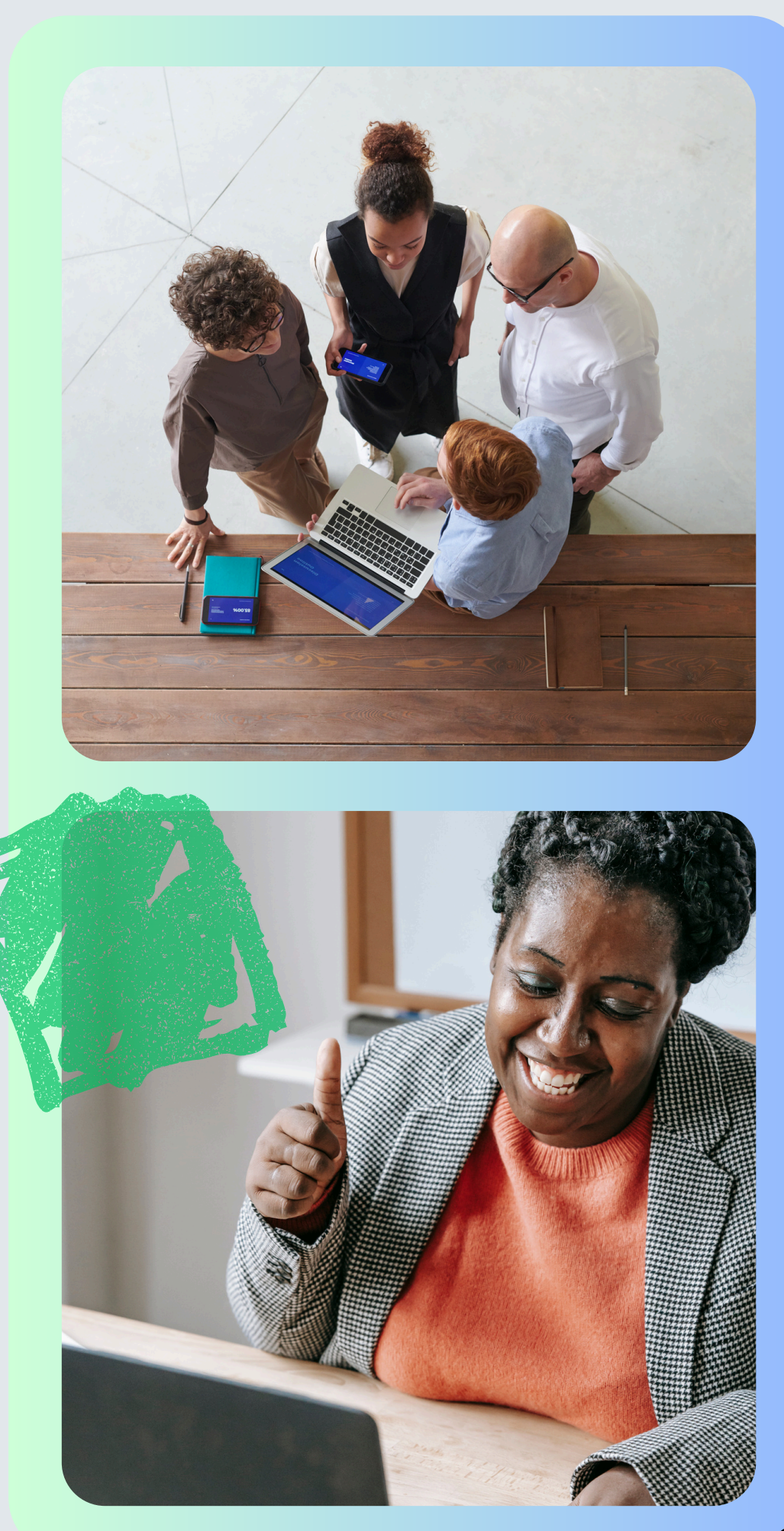

#### **DESTINATARI**

Titolari d'azienda, responsabili commerciali, export manager, responsabili vendite, venditori interni, agenti, key account.

### **BUSINESS ANALYTICS CON POWER BI**

<span id="page-9-0"></span>![](_page_9_Picture_2.jpeg)

#### **6 e 13 novembre 2024 09.30-13.30, 8 ore**

### **Obiettivo di questi incontri sarà apprendere le più recenti evoluzioni a supporto delle attività di reporting e analisi.**

#### **CONTENUTI**

• Panoramica sul servizio PowerBI online e sulla progettazione dei report con PowerBI Desktop

• Acquisire dati da fonti esterne: EXCEL, File CSV, SQL Server o altri database esterni • Rilevare e pulire eventuali anomalie sui dati: scegliere colonne, filtrare righe, accodare e unire

- 
- Costruire un progetto con POWER BI:
- 
- dati provenienti da file diversi
- Preparare i dati per l'analisi e la rappresentazione grafica
- Aggregare dati da fonti multiple e preparare modelli di dati relazionali
- calcolate
- Costruire un Report e una Dashboard
- Principali caratteristiche grafiche e oggetti visivi
- Filtri e interazione tra oggetti
- l'analisi della produttività.
- Pubblicazione del progetto su Power BI e condivisone con altri utenti

• Introduzione al linguaggio DAX di Power BI per impostare le Misure di base e le colonne

• Esempi di report con Power BI per l'analisi commerciale, per la gestione dei progetti, per

#### **DESTINATARI**

Referenti aziendali e figure che hanno la necessità di acquisire skills elevate di analisi e reporting per monitorare i dati dell'azienda e trasformarli in informazioni di valore aggiunto.

### <span id="page-10-0"></span>**GESTIONE STRATEGICA DEI DATI IN AZIENDA CON POWER BI: MASTERING DAX LANGUAGE**

#### **18, 22, 28 novembre e 5 dicembre 2024 09.30-13.30, 16 ore**

**Obiettivo di questi incontri è aumentare la capacità di rilevare, leggere e analizzare dati utilizzando strumenti delle piattaforme di BUSINESS ANALYSIS. Il corso rappresenta la naturale evoluzione del Business Analytics con Power BI per gestire puntualmente le informazioni provenienti da diverse fonti e costruire modelli di calcolo dinamici e aggiornati.**

![](_page_10_Picture_11.jpeg)

#### **DESTINATARI**

Referenti aziendali e figure che hanno la necessità di acquisire skills elevate di analisi e reporting per monitorare i dati dell'azienda e trasformarli in informazioni di valore aggiunto.

#### **CONTENUTI**

· Importare dati da fonti esterne e trasformarli utilizzando Power Query: importare dati da file e liste su sharepoint online; accodare o unire dati provenienti da file/fonti diverse; unpivoting dei dati per trasporre in verticale le matrici

· Creare un modello relazionale in Power BI: collegare le diverse tabelle tra loro; panoramica sulle diverse tipologie di relazioni in Power BI; cardinalità e direzione delle relazioni; tabelle dei fatti e tabelle delle dimensioni: come impostarle

· Approfondimento sul Linguaggio DAX di Power BI: misure di base e colonne calcolate: criteri per la scelta del metodo di calcolo; funzioni ITERATIVE per le operazioni ricorsive sulle tabelle: SUMX, COUNTX, ecc…; lavorare con i filtri nelle funzioni: CALCULATE, FILTER, ALL, ALLSELECTED; aggregazione dei dati e tabelle calcolate: SUMMARIZE, ADDCOLUMNS; utilizzo di PARAMETRI nelle formule; operazioni con le date: analisi dei dati nel tempo; impostare una Tabella CALENDARIO; operazioni con le date: PREVIOUSMONTH, SAMEPERIODLASTYEAR, TOTLYEARTODATE, ECC…; confronto tra date libere: come impostare il modello dati per scegliere liberamente quali date confrontare tra loro

· La visualizzazione dei dati in POWER BI: differenza tra Report e Dashboard; guida alla scelta degli oggetti visivi e best practices nel "Report Design"; navigazione dei dati: DRILL THROUGH e FINESTRE COMANDO; filtri e segnalibri per facilitare la navigazione dei dati

· Laboratori ed esercitazioni d'uso: analisi sulla redditività dei clienti/prodotti; analisi degli acquisti: qualità delle forniture e analisi dei costi storici; produzione e magazzino: controllo statistico del processo di produzione e analisi del magazzino; analisi delle risorse umane: assenteismo, turn-over, costi del personale, ecc…; analisi finanziaria: flussi di cassa e analisi di bilancio con Power BI; analisi dei progetti e monitoraggio dei costi

#### **CONTENUTI**

#### **La Statistica come supporto alle decisioni aziendali**

- · Controllo statistico dei processi produttivi con Excel
- · Funzioni Statistiche e strumenti di Analisi in Excel
- · Descrivere con la Statistica Dati Qualitativi e Dati Quantitativi
- · Analisi di Simulazione e Risolutore

**L'analisi delle serie storiche per la programmazione delle attività**

- · Descrivere, sintetizzare e interpretare i dati storici con la statistica
- · "Time Intelligence" e aggregazione di dati nel tempo con le funzioni di Excel
- · Previsioni e Proiezione dei dati con le funzioni statistiche di Excel

**La valutazione delle prestazioni economiche finanziarie**

- · Collegare EXCEL al proprio sistema CoGe per la riclassificazione di Bilancio
- · Strumenti di Analisi per le valutazioni Economiche e Finanziarie
- · Riclassificare i dati con le Funzioni di Excel: Funzioni Condizionali per il raggruppamento dei dati /Funzioni di Ricerca per le riclassificazioni

**Funzioni Excel per la gestione dinamica delle matrici e degli intervalli**

· INDIRETTO, SCARTO, INDICE, CELLA, RIF.RIGA, RIF.COLONNA

![](_page_11_Picture_23.jpeg)

## <span id="page-11-0"></span>**ANALISI, DATA MINING E REPORTING TRASFORMARE I DATI IN VALORE AGGIUNTO**

### **19 e 26 novembre 2024 09.30-13.30, 8 ore**

#### **Obiettivi del corso:**

- **Capire come identificare i dati giusti per poter fare delle valutazioni e gestirli affinché ci restituiscano informazioni importanti in modo ottimizzato e automatico.**
- **Mettere in relazione i numeri fra loro affinché restituiscano informazioni di valore**

#### **DESTINATARI**

Coloro hanno la necessità, una volta identificati i dati importanti, di trovare la modalità migliore per gestirli ed estrapolarli.

#### **CONDIZIONI ECONOMICHE**

#### **Corsi da 8 ore**

- Aziende associate UPI o  $GIA \text{ } \in 300 + IVA$
- Aziende non associate € 360 +IVA

![](_page_12_Picture_4.jpeg)

#### **Corsi da 16 ore**

- Aziende associate UPI o  $GIA \text{ } \in 540 + IVA$
- Aziende non associate € 650 +IVA

![](_page_12_Picture_8.jpeg)

![](_page_12_Picture_9.jpeg)

#### **Info e note:**

Tutti i moduli si terranno in presenza presso Cisita Parma, e sono strutturati in lezioni da 4 ore ciascuna. I partecipanti sono invitati a portare il proprio PC, in modo da poter lavorare sui dati aziendali e sulla versione di Excel utilizzata quotidianamente. In caso non fosse possibile Cisita Parma fornirà il PC per la durata dei moduli scelti.

![](_page_12_Picture_12.jpeg)

**[ISCRIVITI](mailto:ravasini@cisita.parma.it)**

Area Promozione e Sviluppo Referente Catalogo Interaziendale

#### **Federica Ravasini**

Tel. 0521 226510

**[ravasini@cisita.parma.it](mailto:ravasini@cisita.parma.it)**

![](_page_13_Picture_6.jpeg)

![](_page_13_Picture_0.jpeg)

#### **Cisita Parma Scarl**

B.go G. Cantelli 5 - 43121 Parma cisita@cisita.parma.it Tel. 0521 226500  $|Q|$ WhatsApp 346 846 2243 [www.cisita.parma.it](https://www.cisita.parma.it/)

![](_page_13_Picture_4.jpeg)

![](_page_13_Picture_5.jpeg)